# COP 3223: C Programming Spring 2009

Functions In C – Part 2

Instructor: Dr. Mark Llewellyn

markl@cs.ucf.edu

HEC 236, 407-823-2790

http://www.cs.ucf.edu/courses/cop3223/spr2009/section1

School of Electrical Engineering and Computer Science University of Central Florida

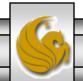

• The general purpose of a function is to receive zero or more pieces of data, operate on them, and return at most one piece of data.

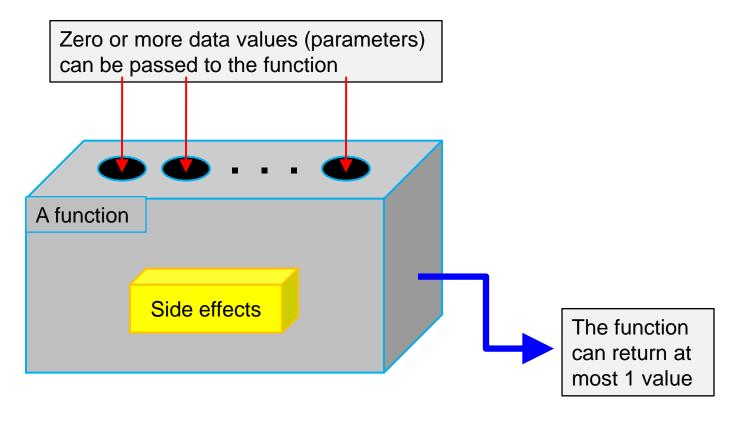

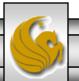

- If a function side effect occurs (there may not be any), it occurs during the execution of the function before the function returns.
- Side effects can involve accepting data from outside the program, sending data out of the program to the terminal or a file, or changing the value of a variable in the calling function.
- We'll write functions both with and without side effects. In general, for the safety of data, the programmer should attempt to minimize side effects that modify program data values and such side effects should be well-documented in the function.

- Now we want to look in more detail at how different types of functions can be created in C.
- We noted before that a function might not return a value, in which case it is referred to as a void function (See Functions In C Part 1 page 8). We also noted that a function might not require any parameters, in which case, the parameter list is replaced by the keyword void.
- Thus, there are four different categories of functions in C:
  - 1. Void functions that have no parameters.
  - 2. Void functions that have parameters.
  - 3. Functions that return a value that have no parameters.
  - 4. Functions that return a value that have parameters.

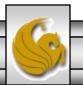

- Each of the different types of functions as a role to play in various C programs, although not every type of function is necessarily used in every C program.
- Let's look at each of the different types of functions in C separately and see how they can be applied to certain problems and how they must be used.
- Void functions must be used only as statements; they cannot be used as expressions because they do not return a value and every expression must have a value.
- Void functions are typically only constructed and called for their side effects. In the following example, the function's side effect is to print something to the screen.

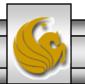

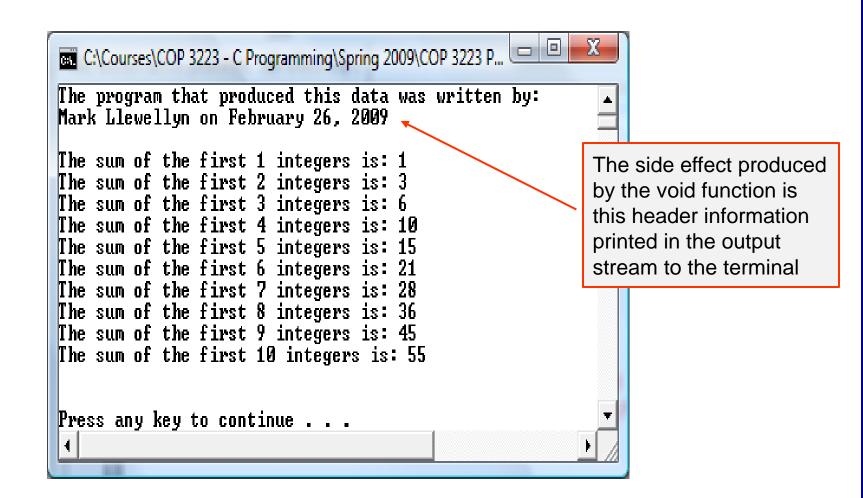

```
1 //Functions In C - Part 2 - Void function with a parameter
 2 //another void function, this one with a parameter, but again the function's
 3 //only real purpose is its side effect.
 4 //February 26, 2009 Written by: Mark Llewellyn
 6 #include <stdio.h>
                                                     A void function with parameters
 7 #define MAX 5
 9 void printFavoriteNumber(int level, int number)
10 {
       printf("My number %d favorite number is: %d\n\n", level, number);
11
12 }//end printFavoriteNumber function
13
14 int main()
15 {
16
       int i; //a counter
17
       int favorite; // a favorite number
18
19
      printf("\n");
20
       for (i = 1; i <= MAX; ++i) {
21
           printf("Please enter your number %d most favorite number: ", i);
22
           scanf("%d", &favorite);
23
          printFavoriteNumber(i, favorite);
24
       }//end for stmt
25
26
      printf("\n\n");
27
      system("PAUSE");
28
      return 0:
29 }//end main function
```

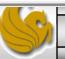

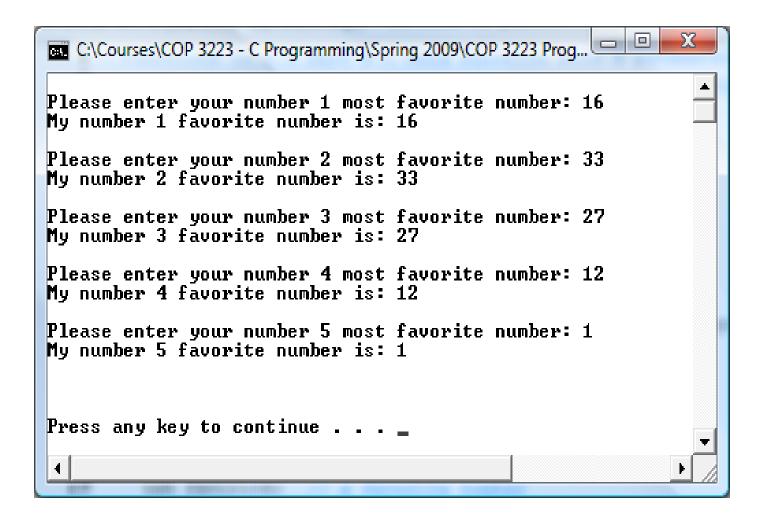

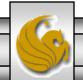

```
5
 6 #include <stdio.h>
 7 #define MAX 5
                                    A regular function with no parameters
 R
 9 //this function reads integers from the keyboard
10 int getNumber(void)
11 {
12
      int aNumber; //integer read in from keyboard
13
      printf("Please enter an integer value: ");
14 scanf("%d", &aNumber);
15
     return aNumber:
16 }//end getNumber function
17
18 int main()
19 {
20
      //int aValue; //value returned from the function getNumber
21
      int sum = 0; //sum of values returned so far
22
       int i; //loop variable
23
24
       for (i = 1; i <= MAX; ++i) {
25
           sum = sum + getNumber();
26
          printf("The sum so far is: %d \n\n", sum);
27
       }//end for stmt
28
29
     printf("\n\n");
30
     system("PAUSE");
31
      return 0:
32 }//end main function
33
```

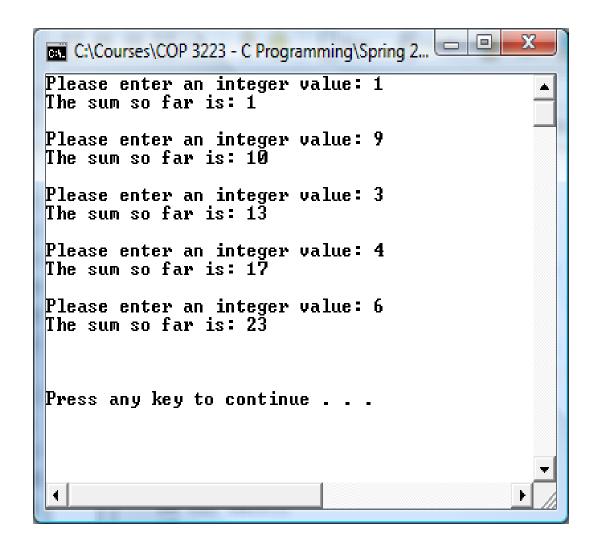

```
regular function with parameters.c.
    8 #include <stdio.h>
                                                 A regular function with parameters
    9 #define LIMIT 200
   10
   11 //this function generate the next number in a sequence given the previous
   12 //number and the stepsize
   13 int nextInSequence(int currentValue, int step)
   14 {
   15
          return(currentValue + step);
   16 }//end nextInSequence function
   17
   18 int main()
   19 {
   20
          int startingValue; //initial value in the sequence
          int currentValue; //current value in the sequence
   21
   22
          int incrementValue; //stepsize in the sequence
   23
          int nextValue; //value returned by the function nextInSequence
   24
          int i; //loop control
   25
          int counter = 0; //print counter for nice output format
   26
   27
          printf("Enter the initial value in the sequence: ");
   28
          scanf("%d", &startingValue);
   29
          currentValue = startingValue;
   30
          printf("\nEnter the step-size for the sequence: ");
   31
          scanf("%d", &incrementValue);
   32
          printf("\n\nThe sequence of values is:\n");
   33
          printf("%5d ",startingValue); //print first value in sequence
   34
          counter++; //we've printed the first value in the sequence
   35
          for (i = startingValue; i <= LIMIT; ++i) {
   36
              //generate next value in the sequence
```

```
regular function with parameters.c
              for (i = startingValue; i <= LIMIT; ++i) {
      35
      36
                  //generate next value in the sequence
      37
                  nextValue = nextInSequence(currentValue, incrementValue);
      38
                  //print the next value in the sequence
      39
                  printf("%5d ", nextValue);
      40
                  counter++:
      41
                  if (counter % 11 == 0) {
      42
                     printf("\n");
      43
                     counter = 0:
      44
                  }//end if stmt
      45
                  currentValue = nextValue:
      46
              }//end for stmt
      47
      48
            printf("\n\n");
      49
              system("PAUSE");
      50
            return 0:
      51 }//end main function
      52
      L3
ır দ Resources 📶 Compile Log 🥪 Debug 🔼 Find Results
                  53 Lines in file
       Insert
```

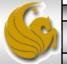

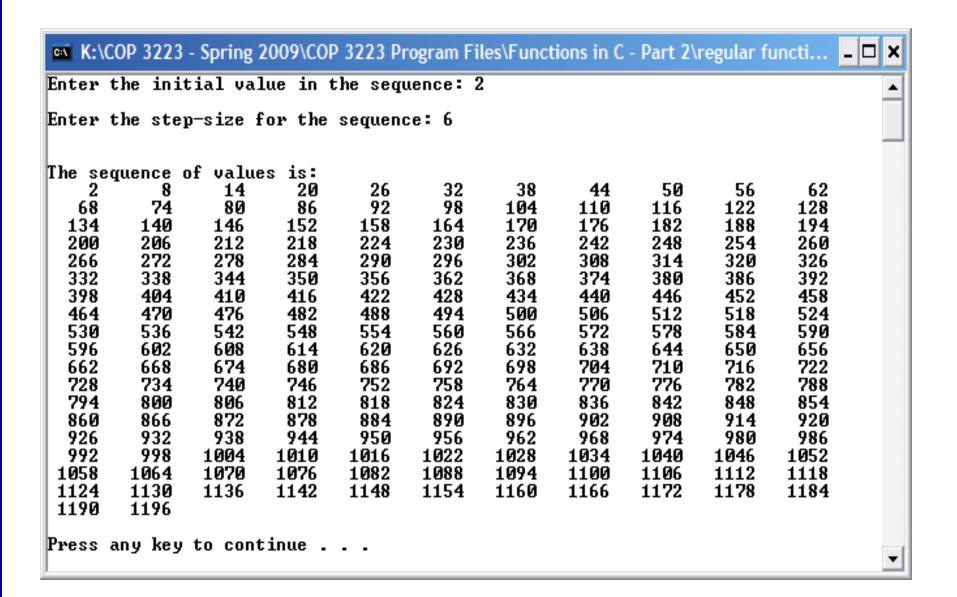

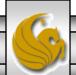

- Now let's write a program that includes more than one function.
- Let's stick with a problem that you are now familiar with generating Fibonacci numbers (ok, maybe you are not familiar with it yet, but you have heard of it and seen it!).
- In this program we'll write a function that generates F(X) where F(X) represents the  $x^{th}$  Fibonacci number.
- We'll also write a function that determines if a given Fibonacci number is prime.

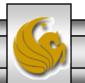

```
fibonacci with functions.c.
                                       Fibonacci number generator function
    5 #include <stdio.h>
    6 #define MAX 30
    8 //function to generate Fibonacci numbers
    9 int fibonacciGenerator(int value)
   10 {
   11
           int i; //loop counter
   12
           int fib0 = 0; //first fibonacci number
   13
           int fib1 = 1; //second fibonacci number
   14
          int previous1, previous2; //
   15
           int result; //a fibonacci number
   16
   17
           if (value == 0)
   18
              return 0:
   19
          else if (value == 1)
    20
              return 1:
   21
           else {
    22
                previous2 = 0;
    23
                previous1 = 1;
    24
                for (i = 2; i <= value; ++i) {
    25
                    result = previous2 + previous1;
    26
                    previous2 = previous1;
   27
                    previous1 = result;
    28
                }//end for stmt
   29
                return result:
    30
          }//end else stmt
   31 }//end fibonacciGenerator function
    32
```

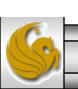

58

```
fibonacci with functions.c.
   59
   60 int main()
                                                                       Main function
   61 {
   62
          int num; //user entered value
   63
          int i; //loop control
   64
          int fibonacciNumber[MAX] = {0}; //array of fibonacci numbers
   65
   66
          for (i = 0; i < MAX; ++i) {
   67
              fibonacciNumber[i] = fibonacciGenerator(i);
   68
             printf("Fibonacci[%d] = %d\n", i, fibonacciNumber[i]);
   69
          }//end for stmt
   70
          printf("\n\n");
   71
          for (i = 0; i < MAX; ++i) {
   72
              if (testPrimeFibonacci(fibonacciNumber[i]) == 0) {
   73
                 printf("Fibonacci[%d] = %d is not prime\n", i, fibonacciNumber[i]);
   74
             }//end if stmt
   75
             else {
   76
                printf("Fibonacci[%d] = %d is prime\n", i, fibonacciNumber[i]);
   77
             }//end else stmt
   78
          }//end for stmt
   79
   80
         printf("\n\n");
   81
          system("PAUSE");
   82
          return 0;
   83 }//end main function
    COP 3223: C Programming (Functions – Part 2)
                                                   Page 18
                                                              © Dr. Mark J. Llewellyn
```

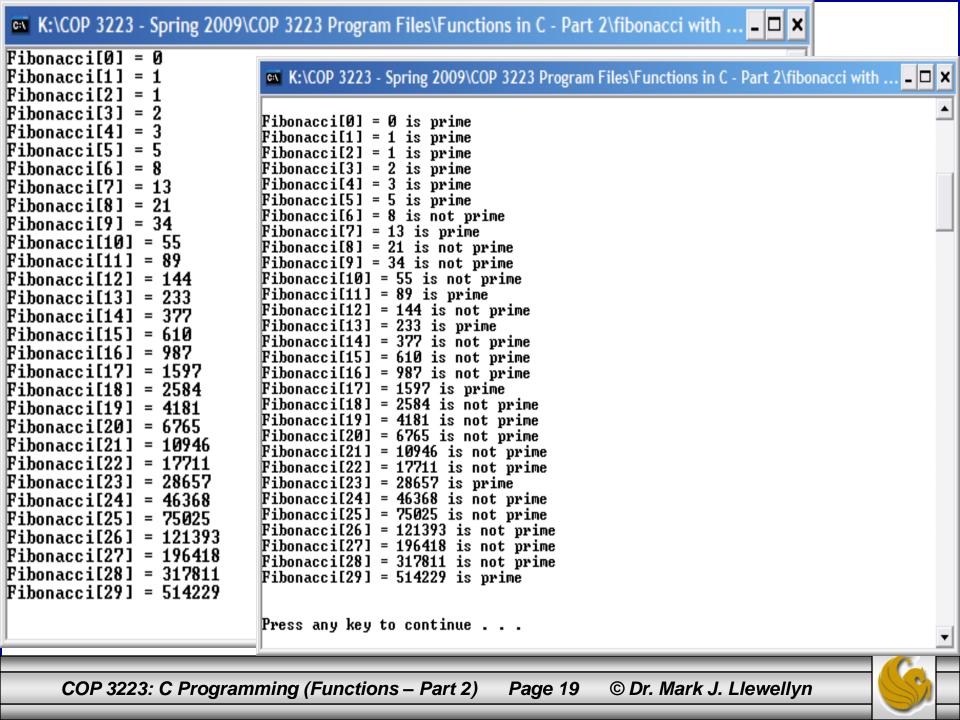

#### **Practice Problems**

1. Write a C program that uses a function to simulate throwing two standard dice and incorporate this function into the program where the main objective of the program is to play the game of craps. Have the program play 5 games in one execution of the program. The rules for craps are given below.

Two standard die are thrown by the player. If the sum of the two die on the first throw is 7 or 11, the player wins. If the sum is 2, 3, or 12 on the first throw (called "craps"), the player loses (i.e., the house wins). If the sum is 4, 5, 6, 8, 9 or 10 on the first throw, then that sum becomes the player's "point". To win from this point, the player must continue rolling the dice until you "make the point". The player loses by rolling a 7 before making the point.

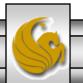

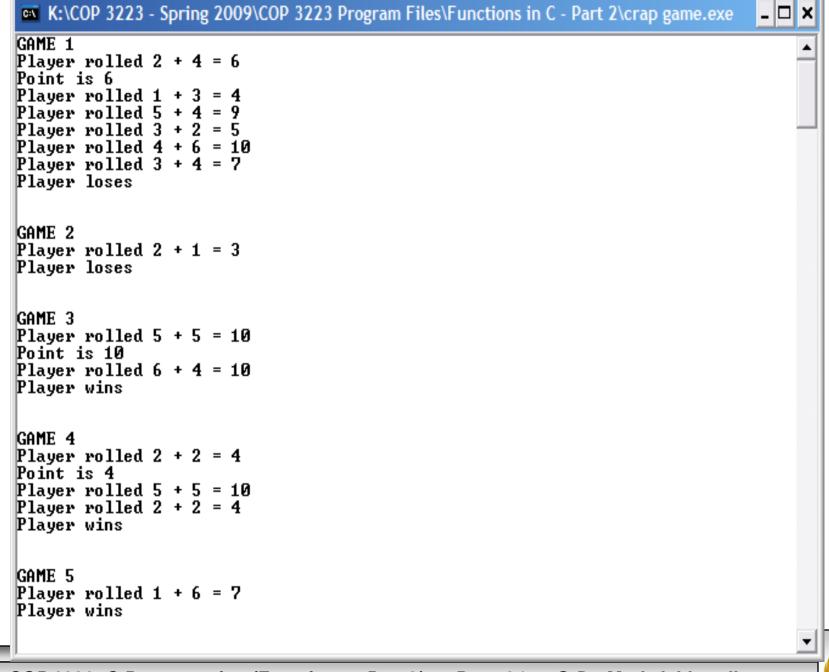